## Addition de Nombres Entiers (B)

Utilisez la stratégie d'un nombre entier pour trouver chaque question.

 $(+59) + (+37) =$   $(-21) + (+89) =$   $(-20) + (-41) =$  $(-49) + (+76) =$   $(-11) + (+81) =$   $(-36) + (-71) =$  $(+21) + (-24) =$   $(+90) + (+75) =$   $(-53) + (+58) =$  $(+68) + (+22) =$   $(-88) + (-38) =$   $(+92) + (-13) =$  $(+75) + (+22) =$   $(-4) + (-76) =$   $(-22) + (-42) =$  $(-99) + (+34) =$   $(-5) + (+77) =$   $(+9) + (+83) =$  $(-91) + (-33) =$   $(+63) + (+87) =$   $(+71) + (+48) =$  $(-91) + (+78) =$   $(-2) + (+99) =$   $(+15) + (+81) =$  $(+68) + (+34) =$   $(-66) + (+38) =$   $(+52) + (+94) =$  $(-17) + (-52) =$   $(-17) + (-78) =$   $(-14) + (-44) =$ 

## Addition de Nombres Entiers (B) Réponses

Utilisez la stratégie d'un nombre entier pour trouver chaque question.

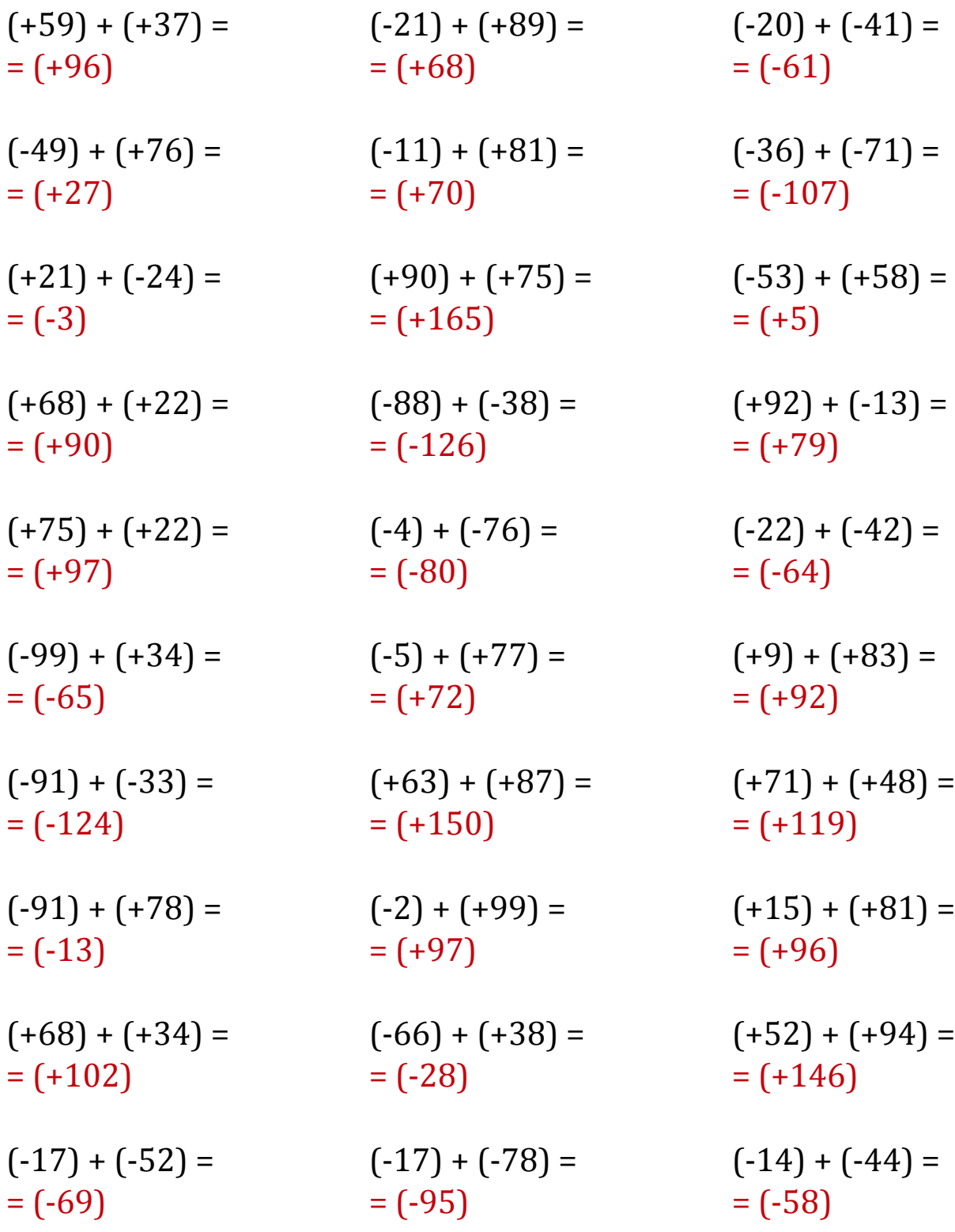

Mathslibres.com